**OF** 

# **Internet of Things (IoT)**

#### **คําอธิบายรายวิชา**

ความหมาย การทำงานของระบบ การเชื่อมต่อเซนเซอร์ (Sensor) รูปแบบการเชื่อมต่อระหว่างอุปกรณ์ ระบบ คอมพิวเตอร์ฝังตัว การเก็บข้อมูล การเชื่อมต่อกับฐานข้อมูลแบบเรียลไทม์ และการประยุกต์ใช้

## ี แนวการจัดการเรียนที่เน้นผู้เรียนให้เกิดจินตนาการตามแนวคิดที่เน้นผู้เรียนเป็นสำคัญ

- การบรรยายทฤษฎี
- ฝึกปฏิบัติจากการทดลอง
- วิเคราะห์ผลการทดลอง
- บันทึกผลการทดลอง
- สรุปผลการทดลอง

#### **อุปกรณ2**

- คอมพิวเตอร์ (Windows)
- NodeMCU
- Sensor and Wire connector.

### **สื่อการสอน**

- เอกสารประกอบการสอน
- e-book (IOT\_EBOOK\_VisitW\_RSU อ.วิสิทธิ์ เวียงนาค)
- e-book (ครูประภาส)
- ใบงานการทดลอง

## โครงสร้างรายวิชา/โครงการสอน

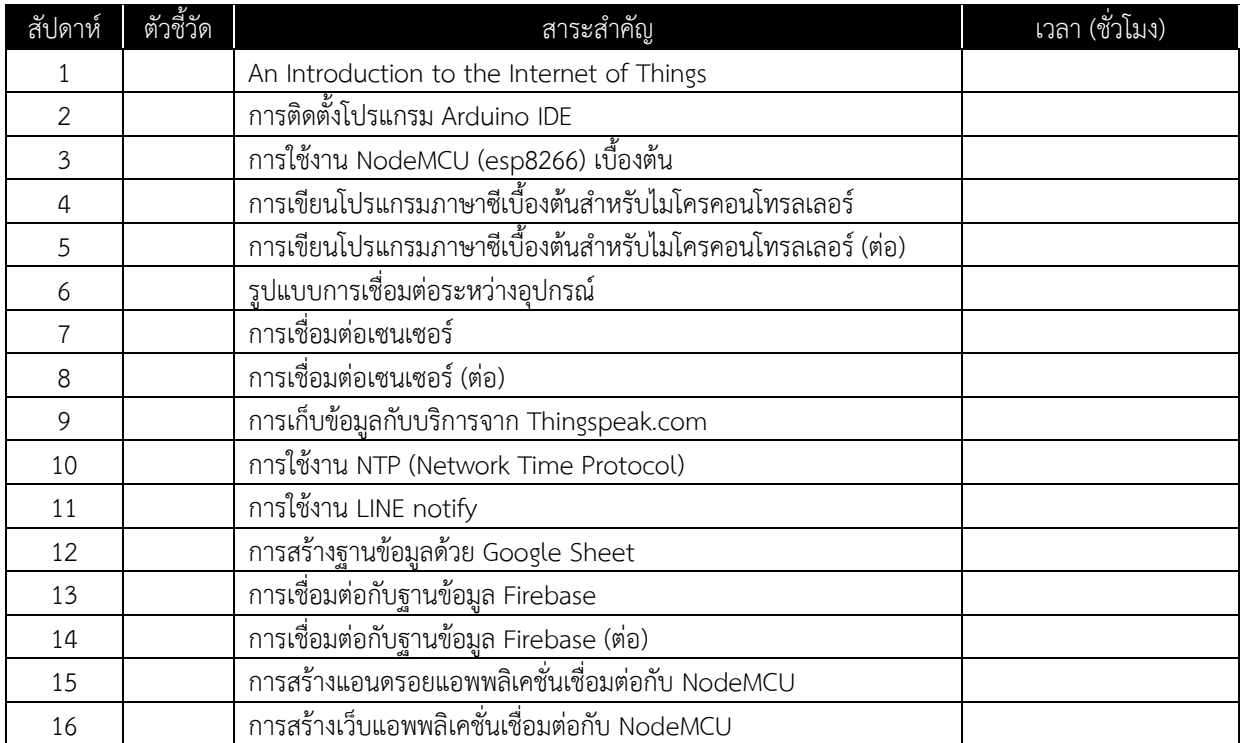

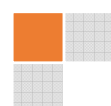